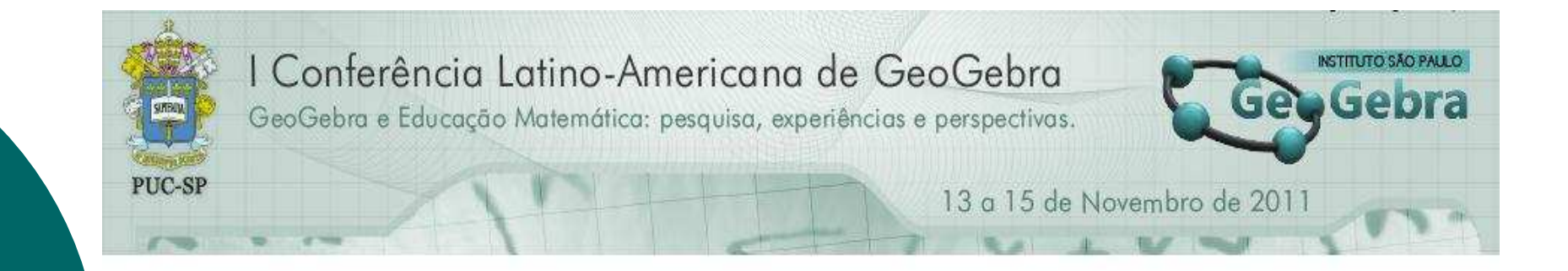

# **Possibilidades Educacionais com Utilização do Geogebra no Contexto de um Computador por Aluno**

Prof<sup>ª</sup> Camila Medeiros

Piraí/RJ

## **A Oficina**

 Foi ministrada durante o 1º Seminário de Educação e Tecnologia: Inovação na Educação no Contexto de um Computador por Aluno, realizado no município de **Piraí-RJ** em setembro de 2010.

- Público Alvo: Professores de Matemática
- Objetivo: apresentação de possibilidades educacionais com a utilização do Geogebra nos *classmates* / PROUCA(desde 2007).

#### **Classmates utilizados em Piraí:**

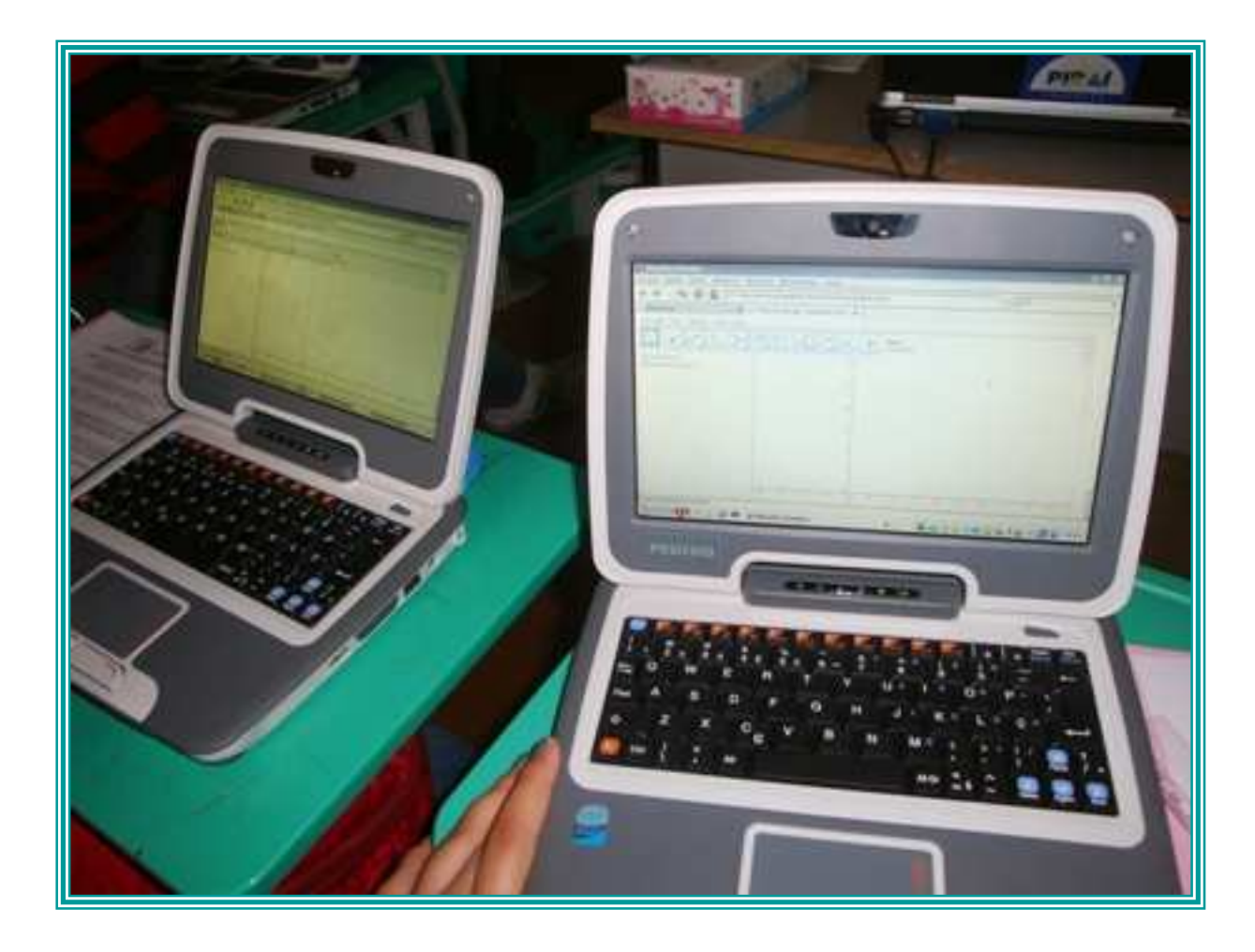

# **Na Oficina:**

#### **1º Momento:**

 Conhecimento do Software e das suas principais ferramentas

#### **2º Momento:**

\* Desenvolvimento das atividades propostas, a fim de discutirmos possíveis abordagens para cada atividade em sala de aula, explorando conteúdos matemáticos, pedagógicos e tecnológicos.

## **Atividades Propostas**

Foram selecionadas atividades que pudessem ser trabalhadas com os alunos do Ensino Fundamental.

 Construção de Polígonos Inscritos na Circunferência:

### **Triângulo Equilátero Inscrito na Circunferência**

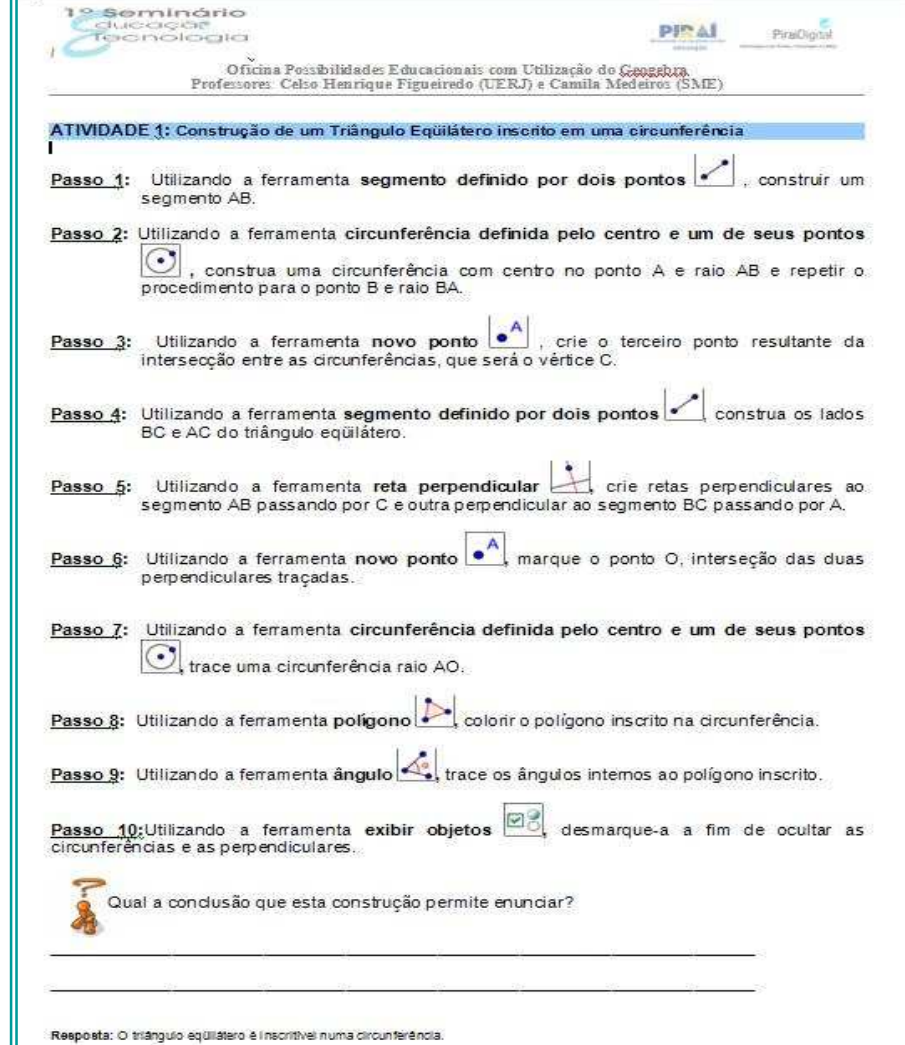

#### **Quadrado Inscrito na Circunferência**

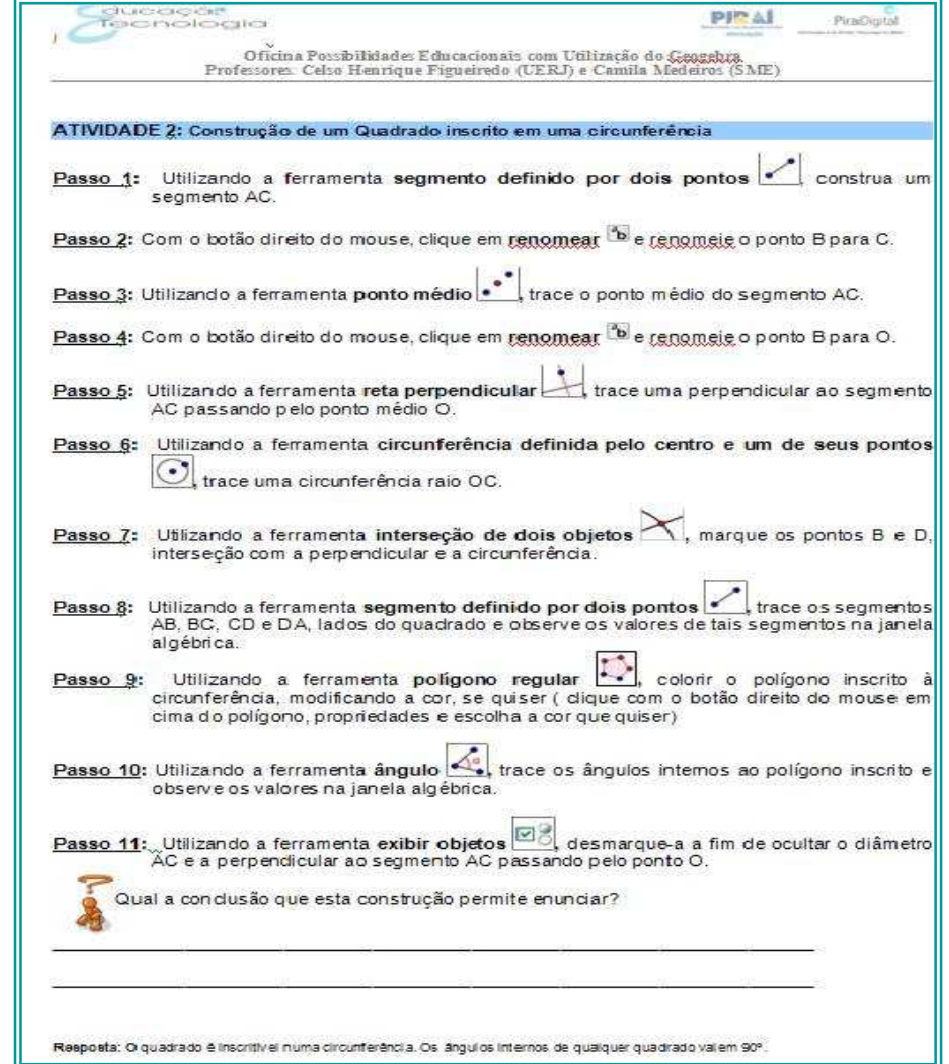

### **Hexágono Regular Inscrito na Circunferência**

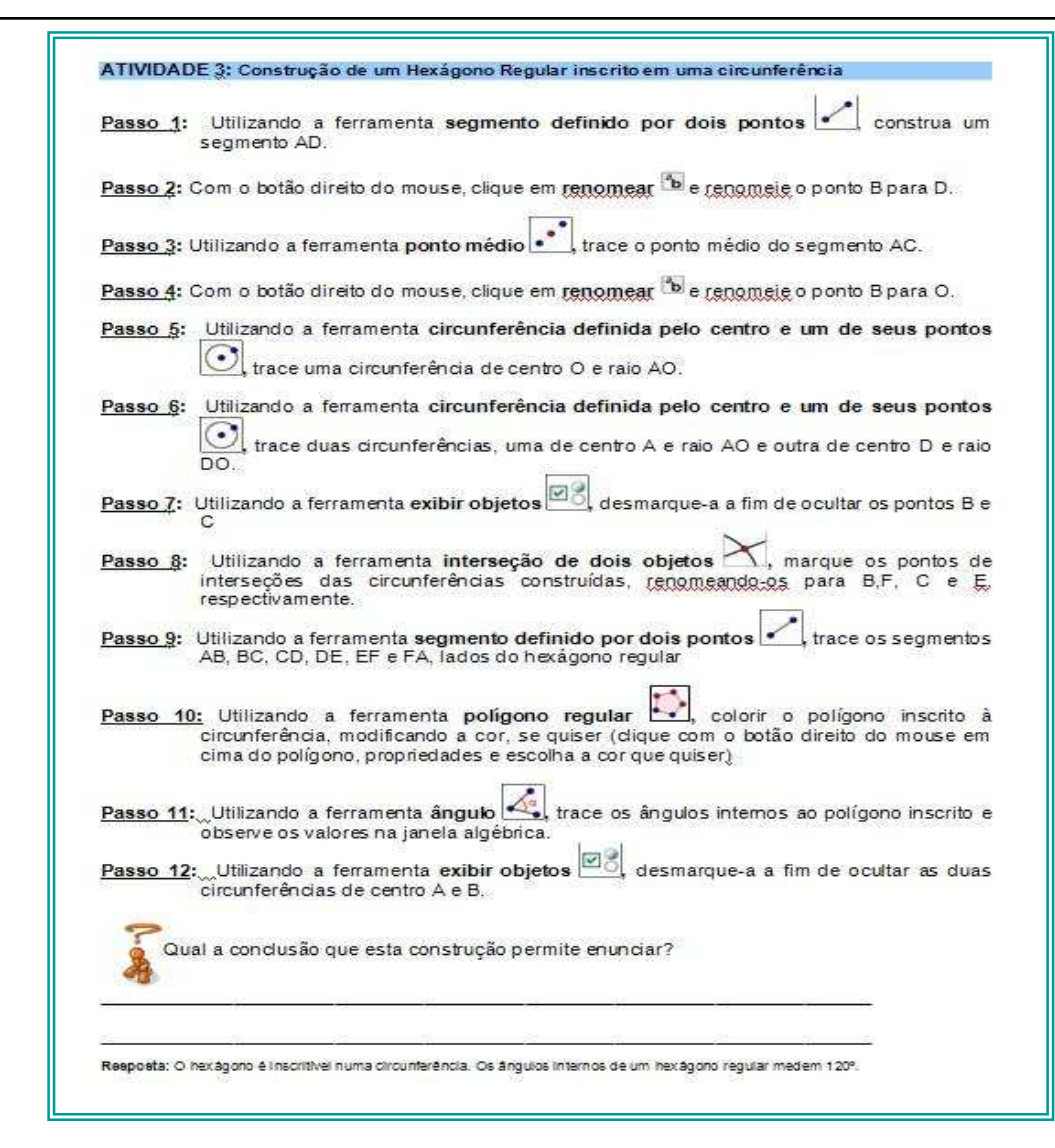

### **Atividades Propostas:**

- Construção dos **Elementos Notáveis** de um Triângulo:
	- Mediatriz
	- Bissetriz
	- **◆ Altura**
	- Mediana

### **Trabalhando com Mediatrizes**

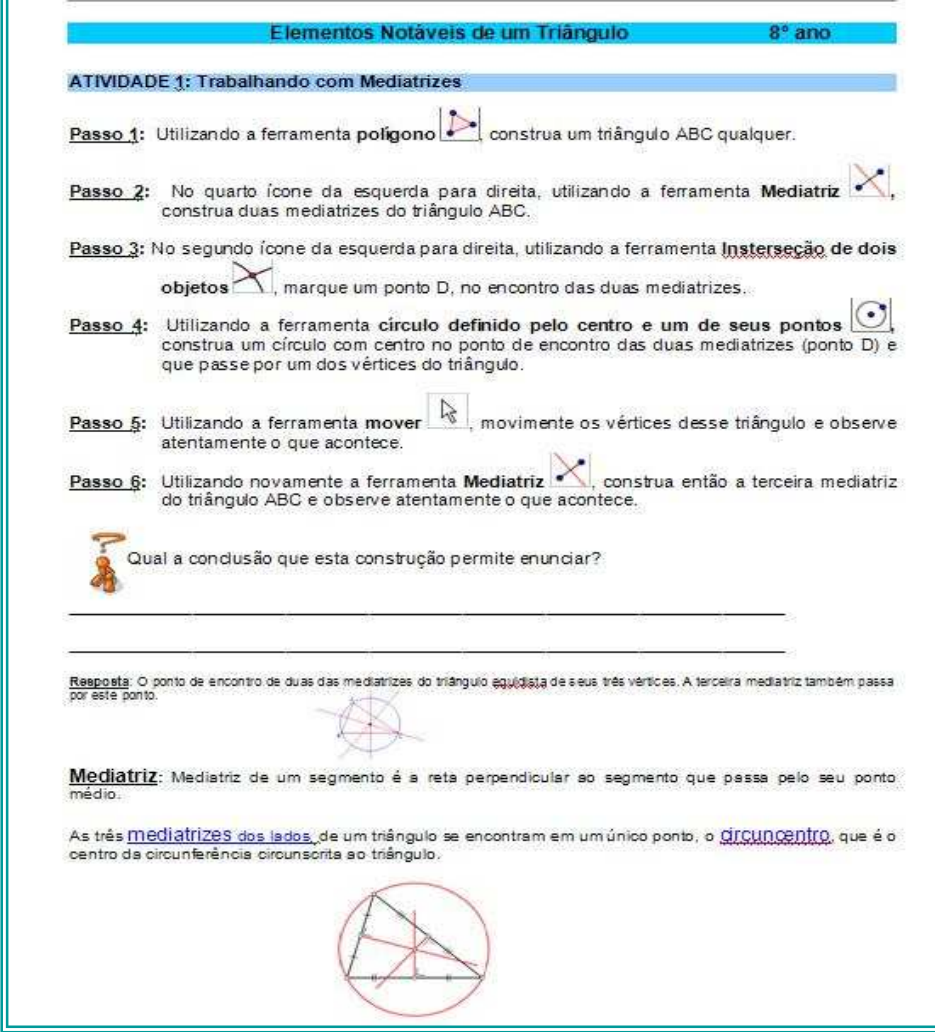

#### **Bissetrizes e Alturas**

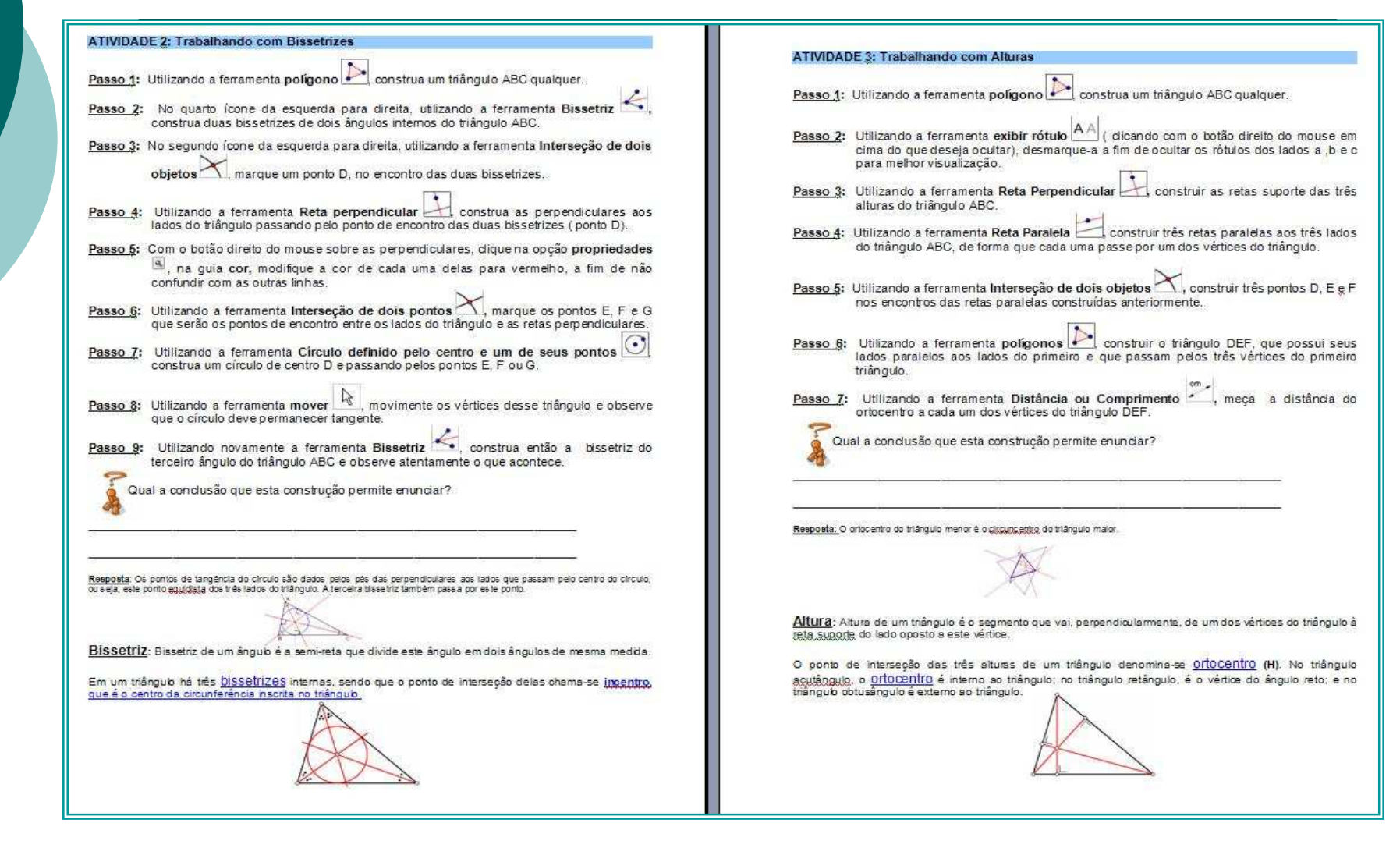

## **Trabalhando com Medianas**

 $\mathbb{F}$ 

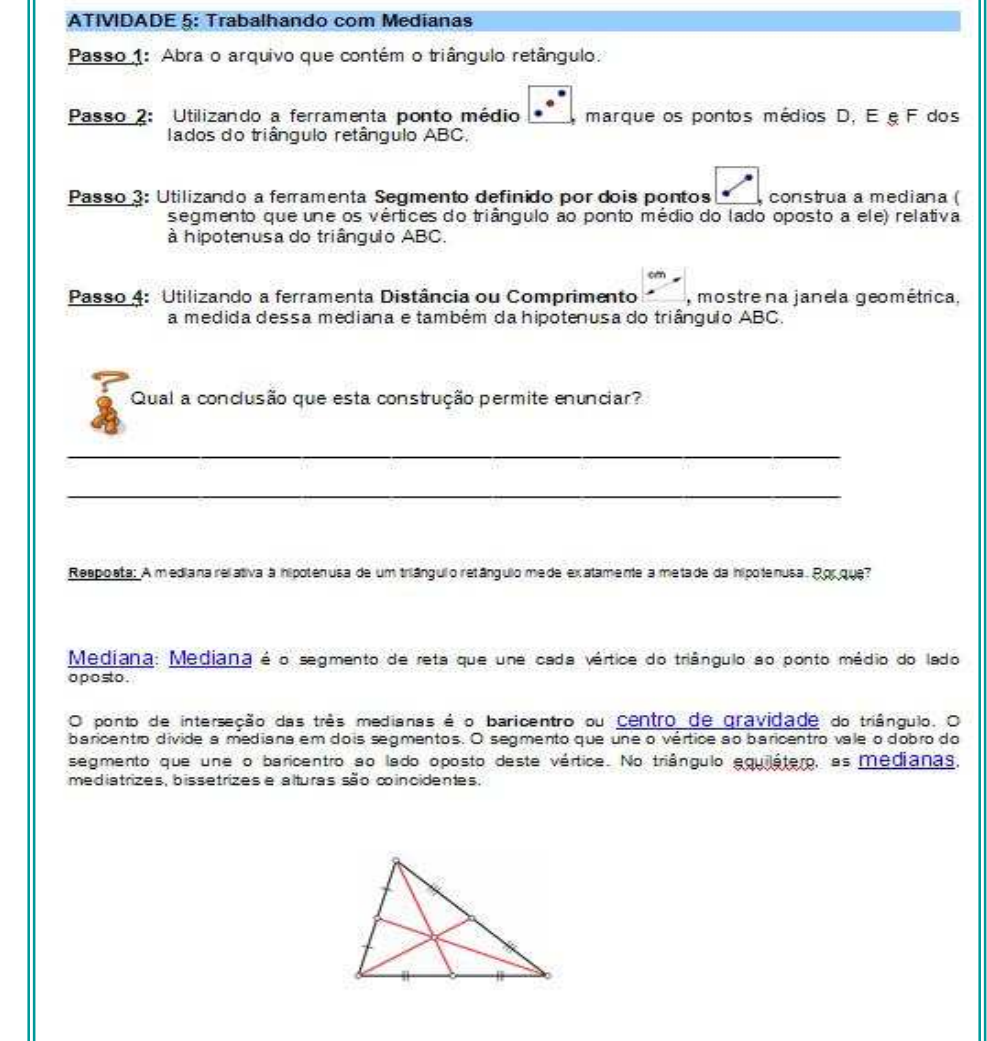

### **Atividades Propostas:**

#### Construção da **Verificação do Teorema de Pitágoras**

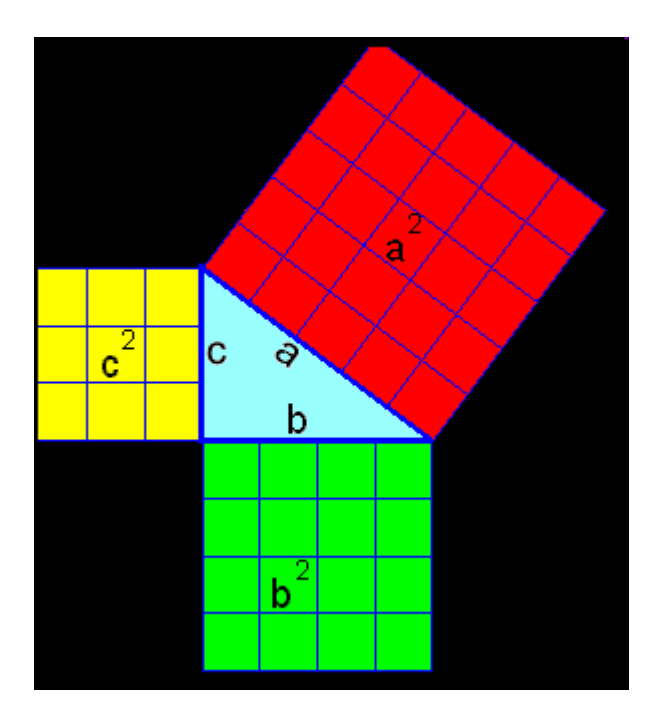

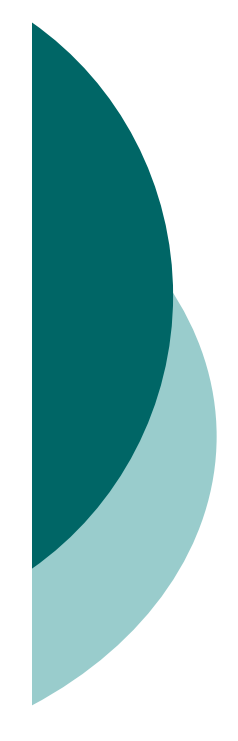

### **Professores conhecendo o Geogebra:**

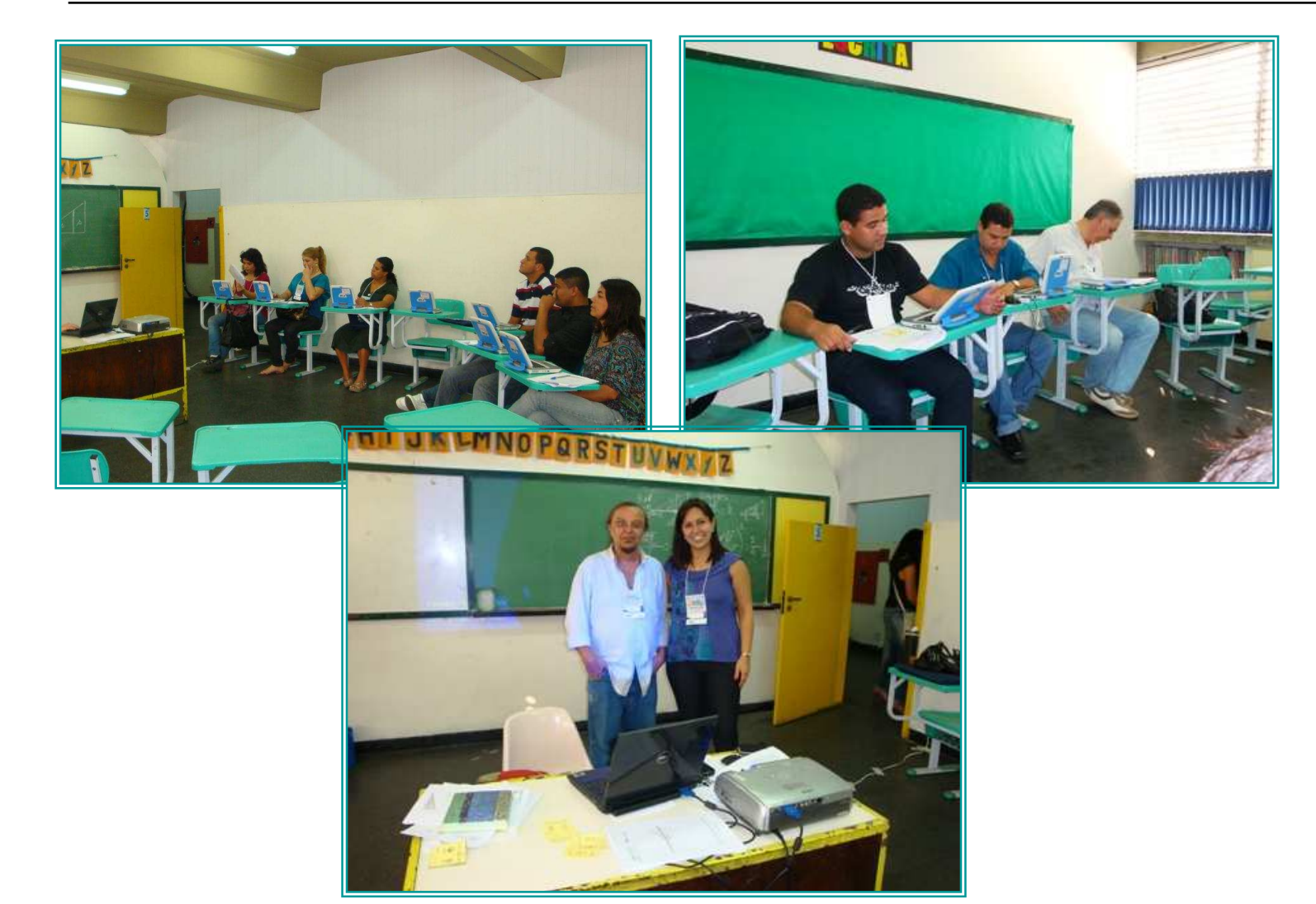

# **É importante saber que:**

 Antes de introduzir o *software* em sala de aula, é preciso conhecê-lo bem, para que se possa utilizá-lo da maneira mais adequada possível. E foi sob esta perspectiva que os professores inscritos na oficina trabalharam, procurando sempre fazer a conexão do que estavam aprendendo sobre o **Geogebra**, com o conteúdo a ser trabalhado em sua sala de aula.

# **Conclusão da Oficina**

 Ao final da oficina, todos os professores saíram com uma apostila contendo o roteiro das atividades realizadas com a utilização do Geogebra e que poderão ser desenvolvidas por eles em suas salas de aula, no Ensino Fundamental.

### **Aplicação em Sala de Aula de uma das Atividades da Apostila: Utilizando Régua e Compasso**

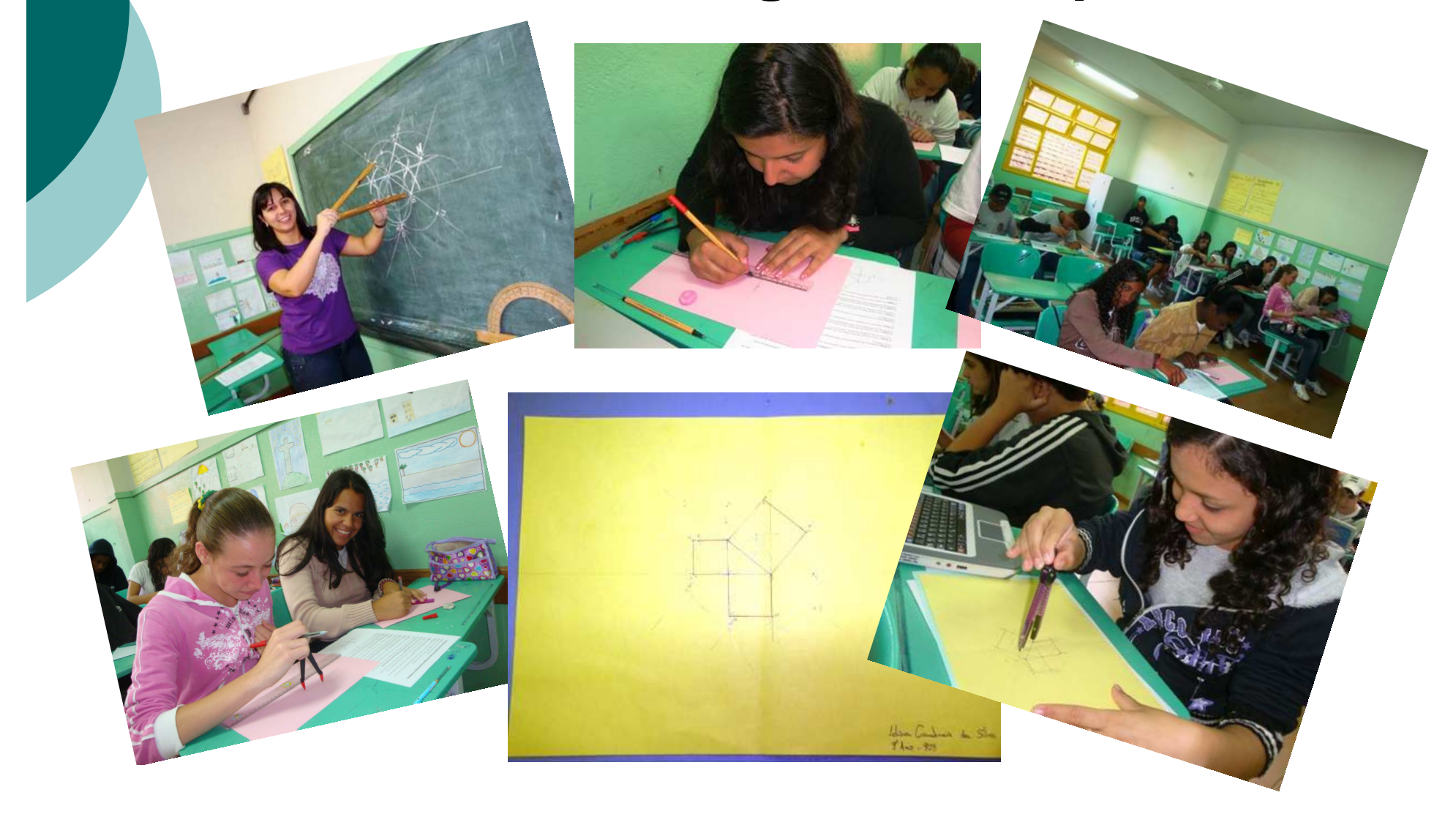

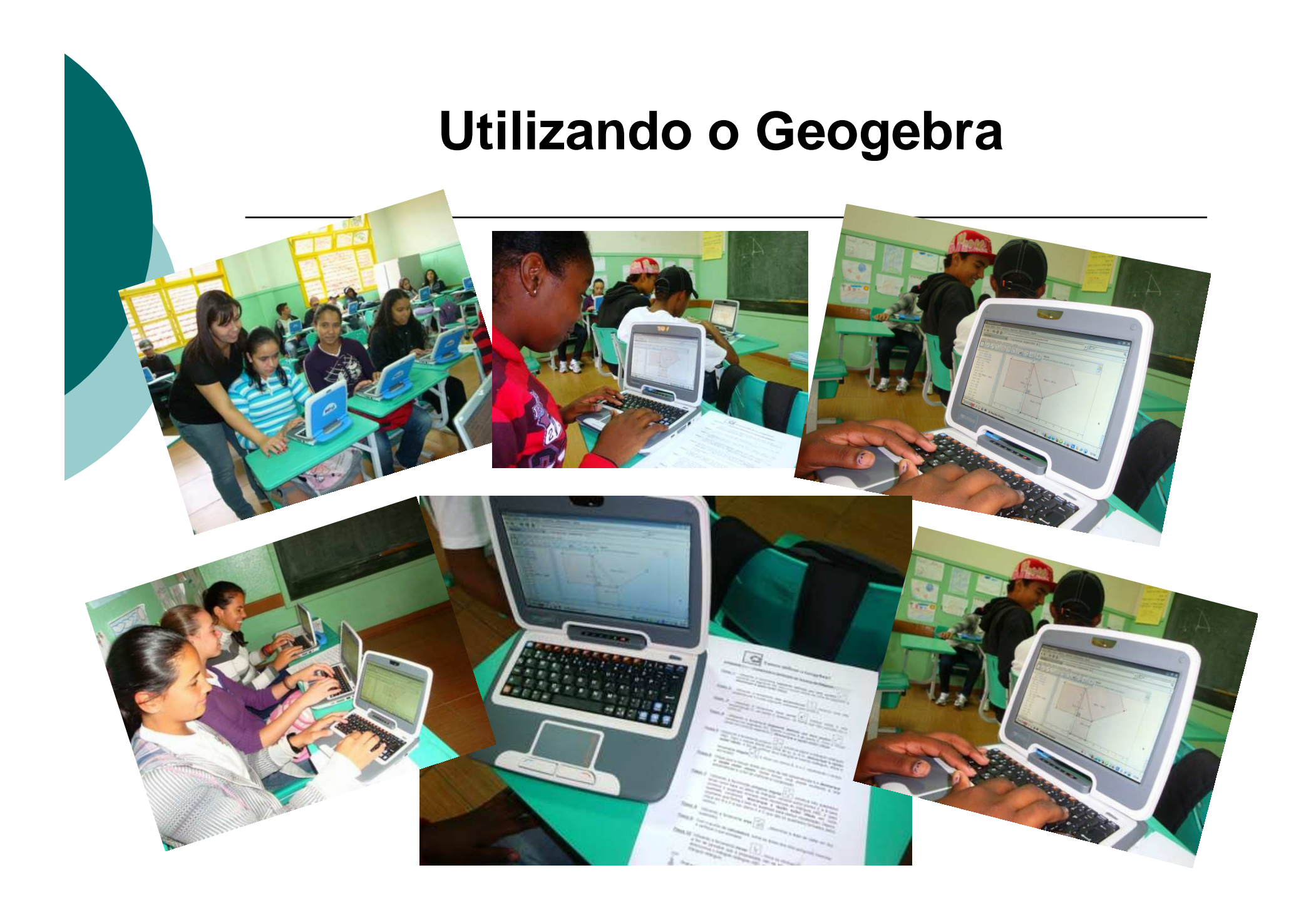

# **Pesquisa de Opinião**

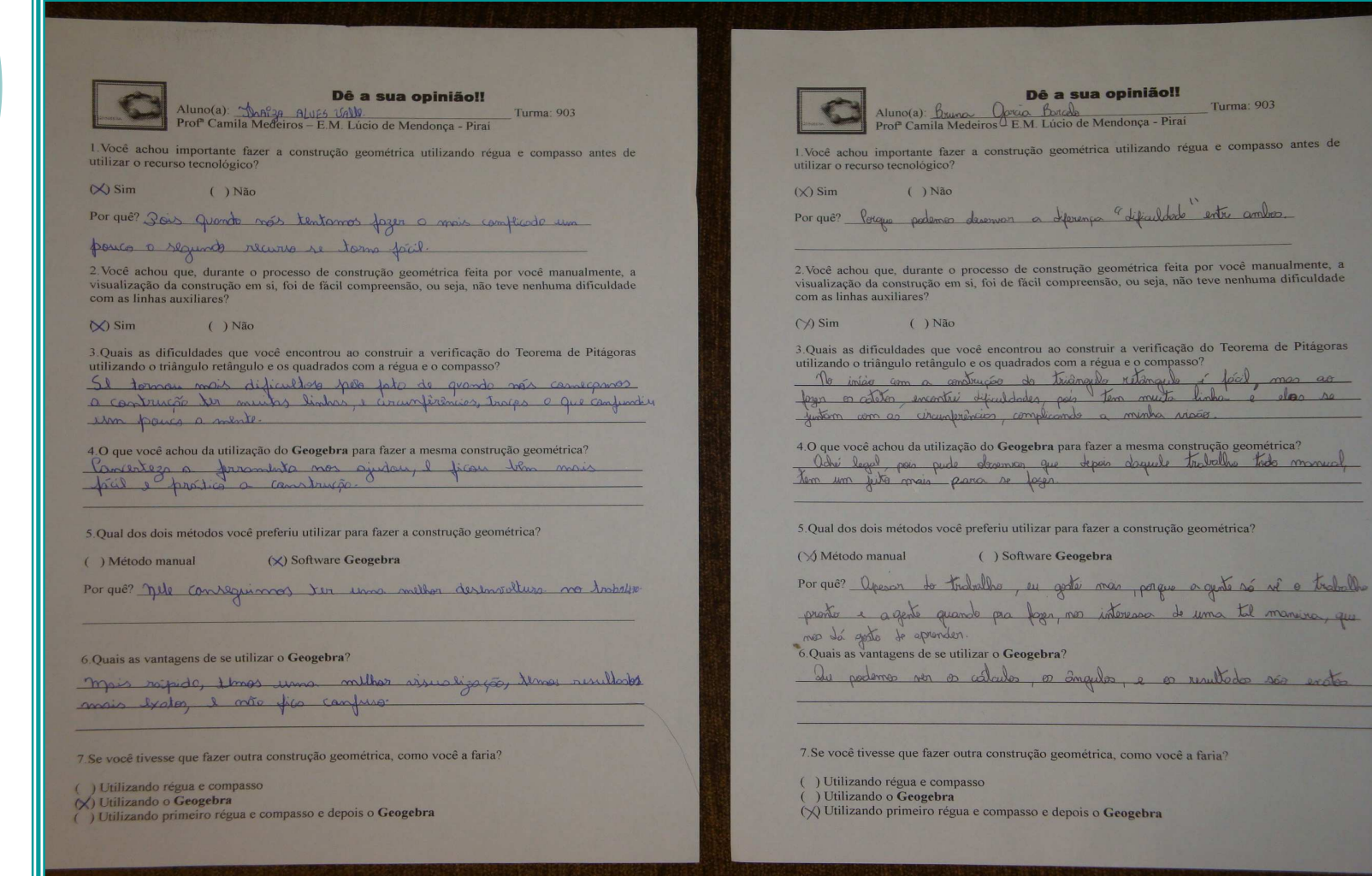

# **Pesquisa de Opinião**

- **Pergunta 5**: Qual dos dois métodos você preferiu utilizar para fazer a construção geométrica?
- ( ) Método Manual
- ( ) Software Geogebra

# **Dados Estatísticos**

- Dos 19 alunos presentes que responderam ao questionário:

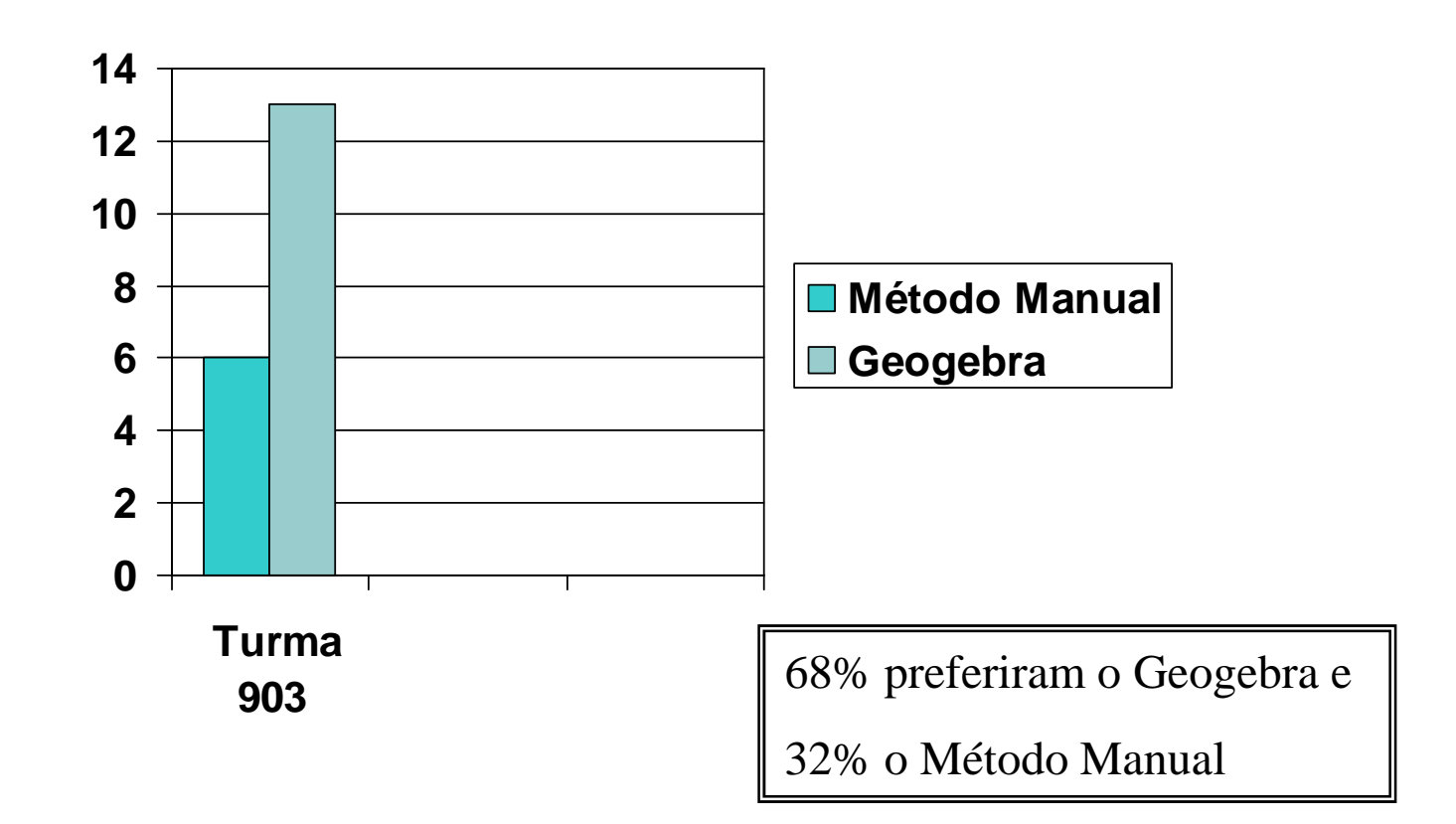

# **Pesquisa de Opinião**

Pergunta 7: Se você tivesse que fazer outra construção geométrica, como você faria?

- ( ) Utilizando régua e compasso
- ( ) Utilizando o Geogebra

 $\blacktriangleright$ 

( ) Utilizando primeiro régua e compasso e depois o Geogebra

# **Dados Estatísticos**

- Dos 19 alunos presentes que responderam ao questionário:

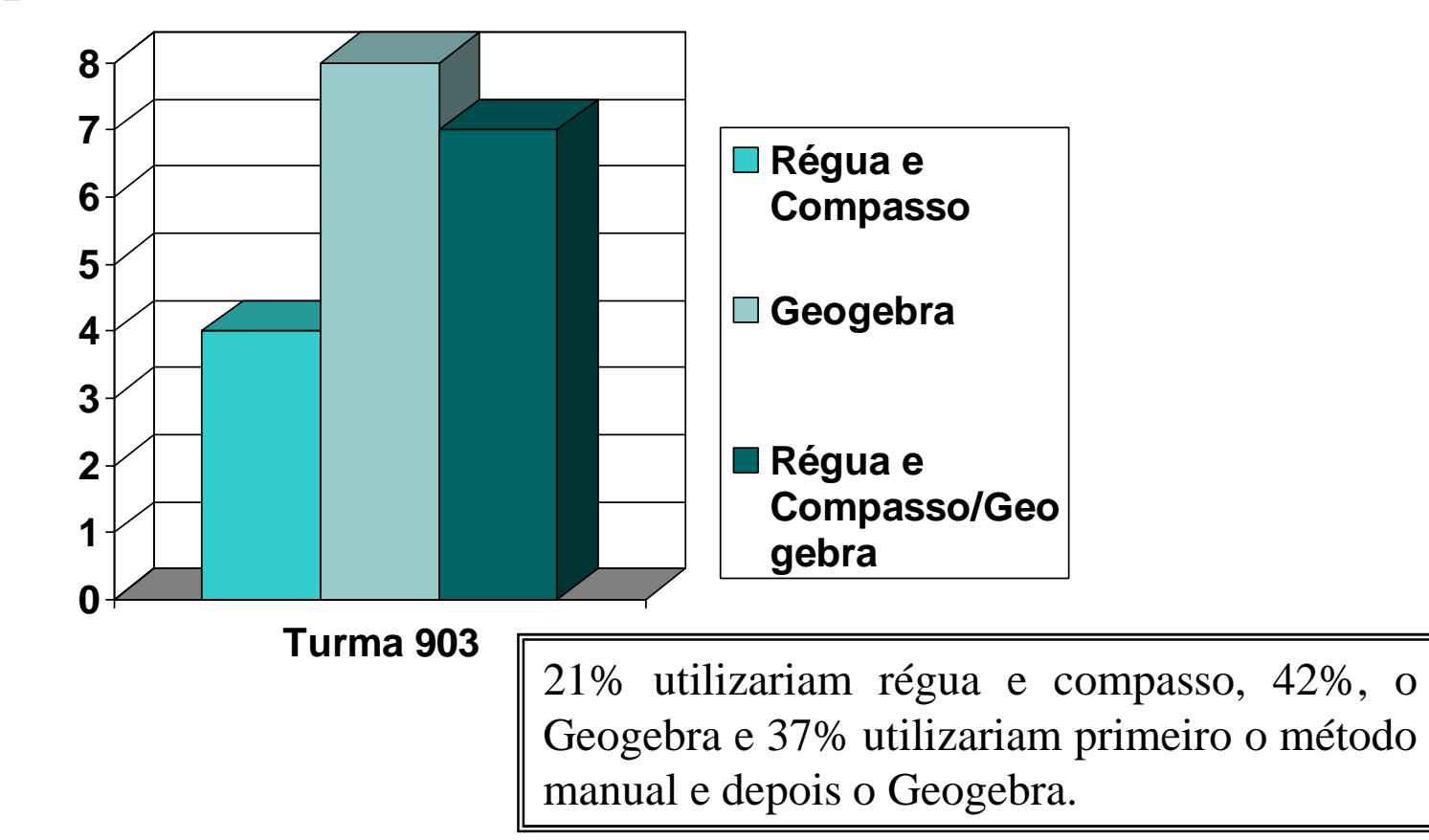

## Referências Bibliográficas

- $\frac{1}{2}$  ARAÚJO, Luís Cláudio Lopes e.;NÓBRIGA, Jorge Cássio Costa. *Explorando Tópicos de Matemática do Ensino fundamental e Médio através do Geogebra.*Disponível em: http://www.limc.ufrj.br/htem4/papers/60.pdf . Acesso em: 01.set.2011
- $\frac{1}{2}$  *Geogebra.* Disponível em: http://pt.wikipedia.org/wiki/GeoGebra. Acesso em: 24.ago.2011
- \* NUNES, Alessandra Martins; DALBERTO, Franciele; MATHIAS, CarmenVieira. *Conteúdo Educacional Digital para o Ensino dos Pontos Notáveis de um Triângulo.* Disponível em: http://www.unifra.br/eventos/sepe2010/2010/Trabalhos/tecnologica/Completo/5387.pdf. Acesso em: 10.set.2011

# **Profª Camila Medeiros Mendes**

camilammendes@yahoo.com.br